Photoshop CC 2015 Crack

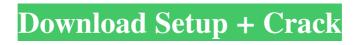

## Photoshop CC 2015 Crack Free Download For Windows

\* \_Adobe Photoshop CS\_ \* \_Adobe Photoshop CS2\_\*\_Adobe Photoshop Elements\_\*\_Adobe Photoshop Lightroom\_ Among many other things, Photoshop makes it easy to create professional-quality images with the click of a button. If you're interested in learning more about Photoshop, you have to consider which version you want to work with. Table 13-1 lists what you can find in each version as well as what versions are compatible with what. Table 13-1 Versions and Compatibility \*\*Feature or Version\*\* | \*\*Adobe Photoshop Version\*\* | \*\*Adobe Photoshop Elements Version\*\* | \*\*Adobe Photoshop Lightroom Version\*\* --- | --- | --- Digital Camera Controls | CS | 1, 3 | 1 Layer Editing | CS | 2, 3 | 1 Layer Panel | CS, CS2 | 2, 3 | 1 Undo/Redo | CS | 2, 3 | 3 Photomerge | CS, CS2 | 3 | 2 Albums | CS, CS2 | 1, 3 | 2 Image Binning | CS | 3 | 2, 3 Web Artwork | CS | 3 | 2, 3 Flexi-Display Prints | CS | 3 | 2, 3 Flowchart | CS | 3 | 2, 3 Buddy Photo | CS 3 2, 3 Range Selector CS 3 3 Spot Healing Brush | CS | 3 | 2, 3 Quick Select | CS, CS2 | 3 | 3 Layer Adjustments | CS, CS2 | 3 | 3 Free Transform | CS, CS2 | 3 | 3 3D Transforms | CS, CS2 | 3 | 3 Smart Objects | CS, CS2 | 3 | 3 Warping | CS, CS2 | 3 | 3 Blend Modes | CS, CS2 |3|3 Video-Editing | CS, CS2|3|3 \*\*Note:\*\* Photoshop CS can work on older Mac OS versions as well as Windows; Photoshop CS2 can

work on OS X versions older than 10.6. Photoshop Elements can work on older Mac OS versions and Vista;

Photoshop CC 2015 Crack+ (2022)

21 Best Photoshop Tutorials for Beginners! Check out our list of the best Photoshop tutorials available online! Photoshop tutorials are also known as Photoshop education online. They generally cover topics such as, how to create an image using various tools and techniques. Some are straight tutorial while others include guided lessons as well. Photoshop tutorials are generally available free on the internet, but many of them don't come with an interactive tutorial. These are often extracted from the official Photoshop website. It is often a good idea to watch one or two of the tutorials offered by the author to get an idea of what they cover. The best part of Photoshop tutorials is that, you can start working on a topic right away. This is a great incentive for any beginner. Also, many Photoshop tutorials provide key tips and tricks that come in handy and help you make your work easier and faster. However, there are a few downsides as well. One of the downsides of Photoshop tutorials is that they usually have an interactive option (or, interactive video). This makes the tutorials slower and more time consuming. A better option is to watch a tutorial online and then download it to work on a copy on your computer. The third option is to watch a tutorial on a smart

phone or tablet and then work on your copy. This is convenient for a quick reference, as you can move between the two or continue working later on. Photoshop tutorials were originally designed for Photoshop CS2 and above, but are increasingly common for Photoshop versions CS3, CS4 and above. Photoshop is a complex software which is constantly undergoing improvements. Also, the update cycle is roughly twice a year. For example, the latest version released in March, 2019 was Photoshop CC 2019. Photoshop tutorials or Photoshop education online are designed to ensure that you never miss any new feature that is introduced in future releases of Photoshop. However, the ability to follow along or jump in at any point gives you a lot more control over your work. Finally, you can also work directly on a copy of a tutorial without changing it once you are done. This saves precious time in the long run, as you will know exactly what you need to do when you get to any difficult parts. Top 10 Best Photoshop Tutorials of All Time! Check out our list of the best Photoshop tutorials available online! There are plenty of Photoshop tutorials available online a681f4349e

## Photoshop CC 2015 Free

LIGHT ART Exhibits: A Rally to the Fleece Saturday, February 28, 2010, 3 pm NYU Gallatin School of Individualized Study 136 West Third Street, New York, NY 10012 This lecture by Erika Carter, Artist, and Cathy Raddatz, Gallery Director of Light Art, will be followed by a visit to the Light Art gallery. Light Art is New York's only multi-disciplinary gallery specializing in kinetic and illuminated performance art. It is curated by the artists Erika Carter and Cathy Raddatz. One of the gallery's former exhibitions was accompanied by a matching 3-story exhibiton which traveled through Central Park, and was seen by over a million people. The gallery, the artists, and the exhibition have been profiled in the New York Times, Village Voice, The New Yorker, Harper's Bazaar, The Wall Street Journal, Domino, Italian, City Journal, Frieze Magazine, The Art Newspaper, Time Out New York, and Artforum International Magazine. The gallery specializes in kinetic and illuminated performance art, and stages events on the Fourth of July, Kristallnacht on Adlerhorst, and the anniversary of Kristallnacht. Note: Light Art gallery hours: Tuesdays through Fridays 10am-6pm, Saturdays 10am-5pm, and Sundays 1pm-4pm Free admission. Light Art is located just a block from the Third Avenue 4/5 train; the NYU Gallatin Subway station is less than a block north.

Directly across the street is the Prospect Park B5 train. The One to One Bus serves the area from the NYU Center for Jewish Life on Third Avenue and Fifth Avenue." infra. In light of the particular facts of this case, the Court declines to follow the Sixth Circuit's holding in Morgan. The Sixth Circuit's ruling seems to focus exclusively on the defendant's failure to include a complete objection to the PSI within the ten-day window in Rule 32(f). The Sixth Circuit holds that a defendant's failure to include an objection to the PSI within the ten- day window of Rule 32(f), without more, constitutes a waiver. See Morgan, 437 F.3d at 658-59. The Sixth Circuit does not say, however,

## What's New in the Photoshop CC 2015?

One of the new features of Windows 8 is the Store. The Store is Microsoft's online app and content store. The store will allow you to quickly download and install apps. But what if you don't like the apps they have in the store? Or do you want to install them in a different way? The Store currently allows only installation from the web or from the old desktop program. So, if you were to install a program from a website such as GetJar, the Store will not have any idea that the program was installed there. To allow users to install apps from websites, Microsoft has updated the Store for Windows 8 to allow the automatic installation of apps. Users will now be able to install apps from outside of the Store.

This feature will be rolled out in two phases. In the initial release, users will be able to install apps from websites in addition to install from the Store. The second release will include a "how it works" page, a search bar and other changes to the Store to make it easier to download and install apps. This feature is already available in the preview version of Windows 8 and will be added to the released version of the OS on October 26. Microsoft now has more than 1,000 employees working on Windows 8. To learn more about Windows 8, check out our Windows 8 mini-site. Read also: Photo courtesy by M MabilisAs of 5:20 pm Pacific this afternoon, our website for SharePoint Server 2013 has been returning the following error message: The webpage at and returned the following error message: Header information cannot be read. Cannot connect to the remote server The browser made a request that this server could not understand. The reason for the request can be found in the server log. This is because IIS Express 8.0 for.NET 4.5 is installed as part of Visual Studio 2012, but not as part of SharePoint 2013 RTM. You can read more about that here. In order to get SharePoint Server 2013 RTM to work with IIS Express 8.0 for.NET 4.5, you need to deinstall the IIS Express 8.0 package in the programs and features section of the Control Panel. Once

## System Requirements:

Minimum: OS: Windows Vista, Windows 7, Windows 8, Windows 8.1 Processor: 2 GHz AMD or Intel Dual Core or equivalent Memory: 2 GB RAM Graphics: 256 MB DirectX 9.0c graphics card Hard Drive: 4 GB available space DirectX: Version 9.0c Network: Broadband Internet connection Additional Notes: Internet connection required for installation. Download Details: File name: de\_dust.exe File size: 213.5 MB

https://bunkerbook.de/upload/files/2022/06/Sv6Cq2Wy7uSmQYEWH812\_30\_2692d9c3660d e1208603a3ed5dd1c286\_file.pdf https://parkmirbapersing.wixsite.com/taisnamexli::taisnamexli:mhQP5IQSoO:parkmirbapersin g@mail.com/post/adobe-photoshop-2021-version-22-4-full-license-free-win-macupdated-2022 https://www.club-devigo.fr/wp-content/uploads/Adobe Photoshop CC 2015 Crack Full Ve Product Key WinMac March2022.pdf rsion http://med-smi.com/?p=1 https://mindspa-india.com/wp-content/uploads/2022/06/casvan.pdf https://paperpage.sgp1.digitaloceanspaces.com/upload/files/2022/06/XrIRDj8b7MmowGUMd CW6 30 2692d9c3660de1208603a3ed5dd1c286 file.pdf https://demo.udeclass.com/blog/index.php?entryid=7272 https://thefuturegoal.com/upload/files/2022/06/u7Jqs2hubkkvRwvXOHWj\_30\_73458d1ef4f0 e7561b5c6c243a52ae7e\_file.pdf https://lifeacumen.com/2022/06/adobe-photoshop-cs3-jb-keygen-exe-activation-code/ https://www.colchesterct.gov/sites/g/files/vyhlif4286/f/uploads/boardscommissionapp2015\_0. pdf https://waoop.com/upload/files/2022/06/sBXJjO7m3v3eieqDmPqL\_30\_73458d1ef4f0e7561b 5c6c243a52ae7e file.pdf https://www.lafeedulogis.ch/wpcontent/uploads/2022/06/Adobe Photoshop CC 2019 Activation .pdf https://www.careerfirst.lk/sites/default/files/webform/cv/Photoshop-2021-Version-223\_0.pdf https://stormy-beach-56943.herokuapp.com/lynnfay.pdf https://alumbramkt.com/adobe-photoshop-2020-version-21-mem-patch-2022-new/ http://festivaldelamor.org/?p=5046060 https://www.golfmotion.com.au/sites/default/files/webform/Adobe-Photoshop-2021-Version-2200.pdf https://rodillosciclismo.com/sin-categoria/photoshop-2022-version-23-4-1-crackupdated-2022/ https://earthoceanandairtravel.com/2022/06/30/photoshop-hack-free-pc-windows/ https://sanantoniowritersguild.org/photoshop-cs3-win-mac-latest/